# Classes: A Deeper Look

#### Chapter 9

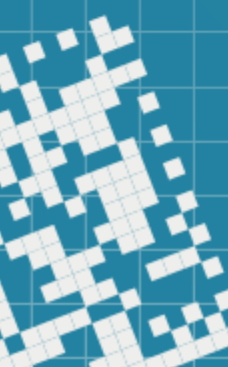

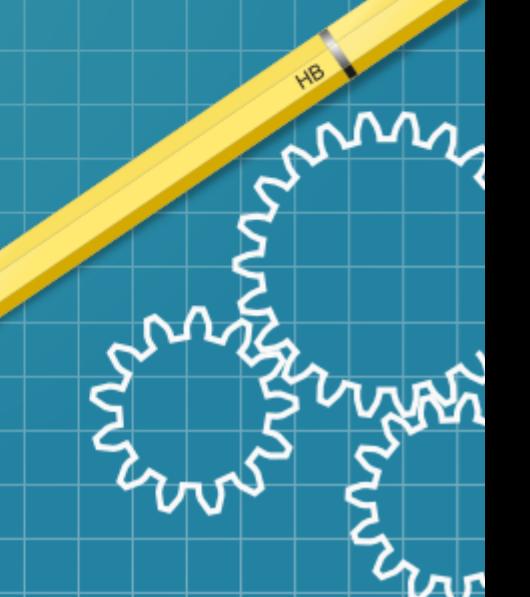

## Today we will

Define and use class Complex, representing complex numbers in rectangular form: *a + bi*.

While working on it, we will discuss the following terminology:

- interface and implementation
- include guards in header files
- throwing exceptions

After we finished working with it, we will see how we can access public class methods through

- *objects*,
- *references* and
- *pointers*.

# Complex numbers (rectangular form)

*a + bi*

real part imaginary part

imaginary unit

 $i^2 = -1$ 

To-do list:

- use double variables to represent the private data of the class
- provide constructor that enables an object of this class to be *initialized when it's declared*
- the constructor should contain *default values* in case no initializers are provided
- provide public member functions that perform the following tasks:
	- add: adds two complex numbers
	- subtract: subtracts the two complex numbers
	- toString: returns a string representing the complex number

## Complex numbers (rectangular form)

How about multiplication and division of complex numbers?

$$
(a+bi)(c+di) = ... = (ac-bd)+(ad+bc)i
$$
  

$$
\frac{a+bi}{c+di} = \frac{(a+bi)(c-di)}{(c+di)(c-di)} = ... = \frac{(ac+bd)+(bc-ad)i}{c^2+d^2} = \frac{ac+bd}{c^2+d^2} + \frac{bc-ad}{c^2+d^2}i
$$

Also, don't forget that division by 0 is undefined!

See complexNumber.h, complexNumber.cpp, and testingComplexNumber.cpp

Complex numbers (rectangular form)

Next, let's see how we can access public class methods through *objects*, *references* and *pointers*.

See complexNumber.h, complexNumber.cpp, and testingComplexNumber2.cpp

### Constructors and Destructors

We already know that *constructor* is called when an object is created.

Similarly, the *destructor* is called when an object's lifetime ends:

- program is terminated, or
- end-of-scope is reached, or
- explicit delete statement is called, ...

**Destructor** does not release the object's memory (it is done by other entity), it preforms *termination housekeeping*: closes opened files, releases dynamically allocated memory, etc.

Constructors and Destructors for Objects in Global Scope

*Constructors* are called for objects defined in *global scope* (*global namespace scope*) before any other function (including main) begins execution.

The corresponding *destructors* are called when main terminates.

Function  $ext{ext()}$  forces the program to terminate immediately and <u>does not</u> execute the *destructors* of local objects. exit() is often used when a fatal unrecoverable error occurs.

Function  $abort()$  performs similarly to  $exit()$  but forces the program to terminate immediately, without allowing programmer-defined clean up code of any kind to be called. abort() is usually used to indicate an abnormal termination.

Appendix F has more information on  $exit()$  and  $abort()$ 

Constructors and Destructors for Non-static Local Objects

The *constructor* for a non-static local object is called when execution reaches the point where that object is defined.

The corresponding *destructor* is called when the execution leaves the object's scope.

Constructors and destructors of non-static local objects are called each time execution enters and leaves the scope of the object

Exception: when  $exit()$  or abort () functions are called, the destructors are not called.

Constructors and Destructors for static Local Objects

The *constructor* for a *static local object* is called only once, when execution reaches the point where that object is defined first time.

The corresponding *destructor* is called when **main** terminates or the program calls function  $exit()$ .

*Global* and *static objects* are destroyed in the reverse order of their creation.

Destructors are not called for static objects if the program terminates with a call to function abort().

#### Constructors and Destructors

Let's take a look at an example that demonstrates the order in which constructors and destructors are called for *global*, *local* and *local static* objects. We will use the following class:

```
class CreateAndDestroy {
```

```
public: 
  CreateAndDestroy(int id, std::string msg) : 
   ObjectID(id),message(msg) {
     cout << "Object " << ObjectID << " 
        constructor runs \t" << message << endl;
  }<br>}
  ~CreateAndDestroy() {
     cout << "Object " << ObjectID << " destructor 
        runs \mathcal{L}'' << message << end]; }
private:
  int ObjectID; // id of the object
  std::string message; // describes the object };
```
## HW assignment

**1)** Exercise 9.23

*Self Study* Read *Section 9.6.2* and then do exercise 9.17

Suggested exercises (*not for grade, but the questions related to these will appear on a quiz or a test*): 1) Chapter 9, Summary and all Self-Review Exercises 2) Chapter 9, Exercise: 9.3, 9.14

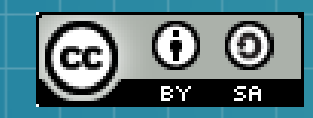

This work is licensed under a Creative Commons Attribution-ShareAlike 3.0 Unported License. It makes use of the works of Mateus Machado Luna.

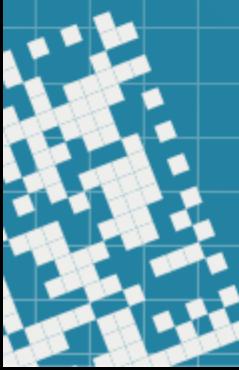